IISEE lecture for group training (Seismological course)

# Fortran programming for beginner seismologists Lesson 6

Lecturer

Tatsuhiko Hara

# Subprogram modules

- It is convenient to make <sup>a</sup> subprogram module which has a specific functionality that is frequently used in calculations and analyses.
- In FORTRAN, there are two types of subprogram modules:
	- Subroutine
	- Function

#### Main program and subprogram modules

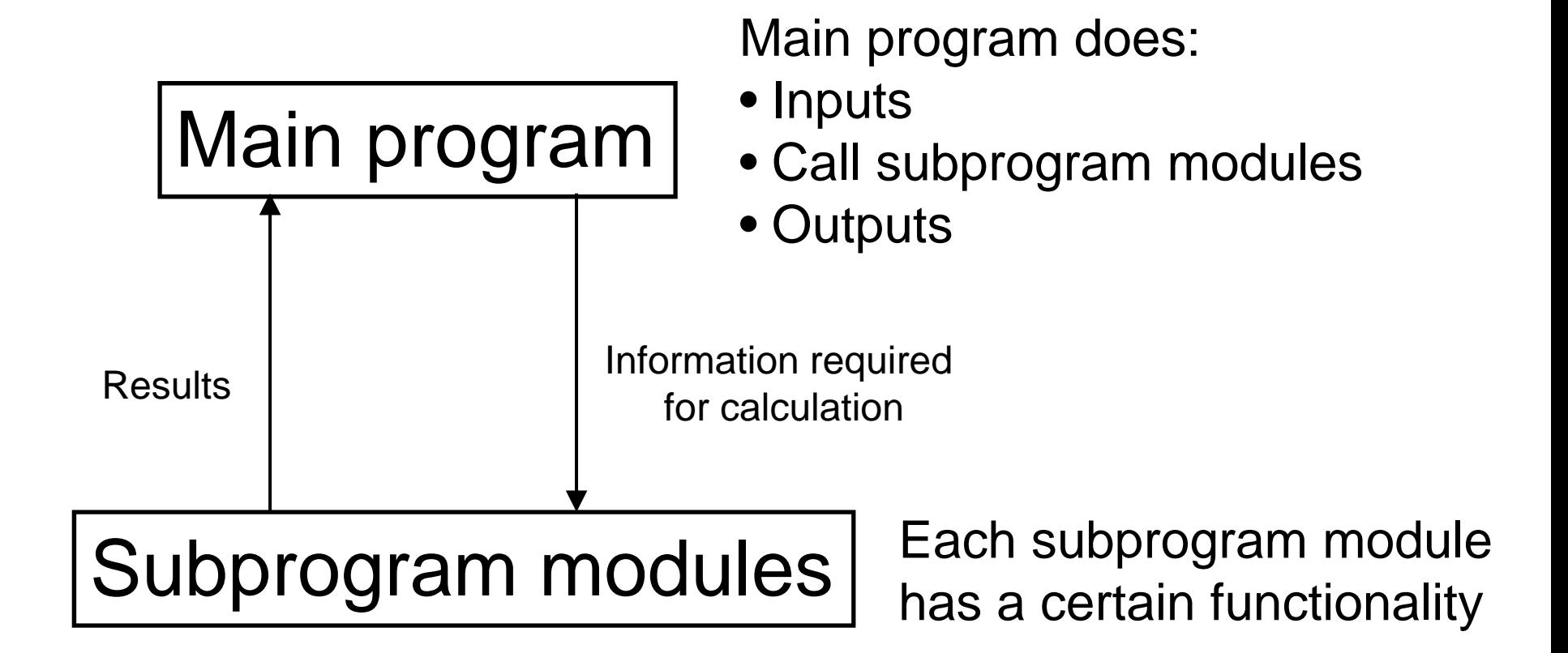

#### Subroutine

#### The syntax of *Subroutine* statement is: subroutine *subr*

or

subroutine *subr*(*arg1* [, *arg2*, …]) where *subr* is <sup>a</sup> name of <sup>a</sup> subroutine, *arg1*, *arg2*, … are arguments.

Arguments transfer information from <sup>a</sup> main program to <sup>a</sup> subroutine. Also, they transfer information from <sup>a</sup> subroutine to <sup>a</sup> main program when computation returns.

# Example (1)

• The following is <sup>a</sup> simple example of subroutine without arguments:

> call helloend

subroutine hellowrite(\*,\*) 'hello' end

#### Example (2)

• The following is another simple example of subroutine without arguments:

> call errmsg end

subroutine errmsg write(\*,\*) 'ERROR!' end

# Example (3)

• The following is <sup>a</sup> simple example of subroutine with one argument. The type of the argumen<sup>t</sup> in the main program should be the same of that in the subroutine.

```
implicit none
real adata a/1.0/call samplesub3(a)
endsubroutine samplesub3(a)
real awrite(*,*) 'a in samplesub1: ', a
```
end

# Example (4)

• This is an example of a wrong program. Note that the type of the argumen<sup>t</sup> in the main program is different from that in the subroutine.

```
implicit none
real adata a/1.0/call samplesub4(a)
endsubroutine samplesub4(a)
integer a
write(*,*) 'a in samplesub1: ', a
end
```
### Example (5)

 $\bullet$ In this example, the value of the argumen<sup>t</sup> is changed in the subroutine.

```
implicit none
real adata a/1.0/call samplesub5(a)
write(*,*) a
endsubroutine samplesub5(a)
real awrite(*,*) 'a in samplesub1: ', a
a = a \cdot 2.
end
```
# Example (6)

 $\bullet$ In this example, a is the input, and b is the output.

```
implicit none
real a, b
data a/1.0/call samplesub6(a,b)
write(*, *) a, b
end
```

```
subroutine samplesub6(a,b)
real a, b
b = a \cdot 2.
end
```
#### Function

The syntax of *Function* statement is:

function *func*(*arg1* [, *arg2*, …])

where *func* is <sup>a</sup> name of <sup>a</sup> function, *arg1*,

*arg2*, … are arguments.

Function subprogram is referred as <sup>a</sup> variable in <sup>a</sup> main program like intrinsic functions such as  $sin(x), log(x).$ 

# Example (7)

- $\bullet$ • The FUNCTION func1 is referred as func1(a).
- •It is necessary to declare the type of FUNCTION to use FUNCTION.

```
implicit hone
real a, func1
data a/1.0/write(*, *) |func1(a)end
```

```
function funkcl(a)implicit none
real a, func1
func1 = a \cdot 2.
end
```
# Example (8)

 $\bullet$  Compilation of the following program fails, since the type of func1 is not declared.

```
implicit none
real a, func1
data a/1.0/write(*, *) function (a)end
```

```
function func1(a)
implicit none
real afunc1 = a \cdot 2.
end
```
# Example (9)

• Another way to declare the type.

```
implicit none
real a, func1
data a/1.0/write(*, *) function (a)end
```

```
real function func1(a)
implicit none
real afunc1 = a*2.
end
```
# Example (10)

• This program can be compiled successfully, since *implicit typing* is active.

```
implicit none
real a, func1
data a/1.0/write(*, *) function (a)end
```

```
function func1(a)
real afunc1 = a \cdot 2.
end
```
#### Exercise 6-1

- Let's make a subroutine and functions to calculate epicentral distance between an earthquake and a station and azimuth of an earthquake measured from a station.
- The formula and programs are shown in the following slides. Try to run the program.

# Formula

Epicentral angular distance ( $\Delta$ ) and azimuth ( $\theta$ ) of an earthquake measured form a station is given by:

$$
\cos \Delta = A_E A_s + B_E B_S + C_E C_S
$$

$$
\sin \theta = \frac{A_{S}B_{E} - B_{S}A_{E}}{\sin \Delta \cos \phi_{S}}, \cos \theta = \frac{C_{E} - C_{S} \cos \Delta}{\sin \Delta \cos \phi_{S}}
$$

where

$$
A_E = \cos \phi_E \cos \lambda_E, \qquad B_E = \cos \phi_E \sin \lambda_E, \qquad C_E = \sin \phi_E
$$
  

$$
A_S = \cos \phi_S \cos \lambda_S, \qquad B_S = \cos \phi_S \sin \lambda_S, \qquad C_S = \sin \phi_S
$$

and  $(\phi_{\!{}_E},~~\lambda_{\!{}_E})$  and  $(\phi_{\!{}_S},~~\lambda_{\!{}_S})$  are (latitude, longitude) of the earthquake and stationm, respectively.

```
Original program implicit none<br>real phi s, lambda s, phi e, lambda e, pi, deg2rad, rad2deg
                             real ae, be, ce, as, bs, cs 
                            real cos delta, delta, sin theta, cos theta, theta
                      c Constants pi = a cos(-1.0)deq2rad = pi/180.
                            rad2deg = 180./pic Inputs 
                             write(*,*) 'Station latitude and longitude:' 
                             read(*,*) phi_s, lambda_s 
                             write(*,*) 'Earthquake latitude and longitude:' 
                            read(*,*) phi_e, lambda_e 
                      c Conversion from deggree to radian 
                            phi_s = phi_s * deg2rad lambda_s = lambda_s * deg2rad 
                            phi e = phi e * deg2rad
                            lambda e = lambda e * deg2rad
                      c --- Calculation starts --- ae = cos(\pi) * cos(\pi)be = cos(\phi h i e) * sin(lambda e)ce = sin(\pi)as = cos(\phi h i s) * cos(\lambda h u b d a s)bs = cos(\phi h i s) * sin(lambda s)cs = sin(\phi h i_s)cos delta = ae*as + be*bs + ce*csdelta = a cos(cos delta)sin theta = (as<sup>*</sup>be-bs<sup>*</sup>ae) / sin(delta) / cos(phi s)cos theta = (ce - cs * cos delta) / sin(delta) / cos(phi s)
                            theta = atan2(sin_{theta}, cos_{theta}) !--- Calculation ends ---
                      c Output 
                             delta = delta * rad2deg 
                             theta = theta * rad2deg 
                             write(*,*) 'delta theta: ', delta, theta 
                             end
```

```
Subroutine
                       Subroutine delaz(phi_s,lambda_s,phi_e,lambda_e,delta,theta) implicit none
                        real phi_s, lambda_s, phi_e, lambda_e, pi, deg2rad, rad2deg 
                        real ae, be, ce, as, bs, cs 
                       real cos delta, delta, sin theta, dos theta, theta
                  c Constants pi = a cos(-1.0)deg2rad = pi/180.
                       rad2deg = 180./pi- <del>Inputs</del>
                       write(\star, \star) 'Station latitude and longitude:'
                        read(*,*) phi_s, lambda_s
                       write(*,*) 'Earthquake latitude and longitu
                       read(*,*) phi_e, lambda_e
                  c Conversion from deggree to radian 
                       phi s = phi s * deg2rad lambda_s = lambda_s * deg2rad 
                        phi_e = phi_e * deg2rad 
                        lambda_e = lambda_e * deg2rad 
                  c --- Calculation starts --- ae = cos(phi_e) * cos(lambda_e)be = cos(\phi h i e) * sin(lambda e)ce = sin(\phi h i_e)as = cos(\phi h i s) * cos(lambda s)bs = cos(\phi h i s) * sin(lambda s)cs = sin(\pi)cos delta = ae*as + be*bs + ce*csdelta = a cos(cos delta)sin theta = (as*be-bs*ae) / sin(delta) / cos(\phi) s)
                       cos theta = (ce - cs * cos delta) / sin(delta) / cos(phi s)
                       theta = atan2(sin theta, cos theta) !-- Calculation ends ---c Output 
                        delta = delta * rad2deg 
                        theta = theta * rad2deg 
                       write(*,*) 'delta theta: ', delta, theta
                        end INPUTS OUTPUTS
```
#### Main program

```
INPUTSOUTPUTS
implicit none 
 real phi_s, lambda_s, phi_e, lambda_e, dist, azim 
 write(*,*) 'Station latitude and longitude:' 
 read(*,*) phi_s, lambda_s 
 write(*,*) 'Earthquake latitude and longitude:' 
 read(*,*) phi_e, lambda_e 
call delaz(phi_s,lambda_s,phi_e,lambda_e,dist,azim) 
write(*,*) 'delta theta: \bigwedge, dist, azim
 end
```
Notice that the names of variables in the main program (dist and azim) are different from those in the subroutine (delta and theta).

```
Real function delta(phi_s,lambda_s,phi_e,lambda_e) 
                    implicit none 
                     real phi_s, lambda_s, phi_e, lambda_e, pi, deg2rad, rad2deg 
                     real ae, be, ce, as, bs, cs 
                    real cos_delta, delta, sin_theta, cos_theta, theta
               c Constants pi = a cos(-1.0)deq2rad = pi/180.
                    rad2deg = 180./pi<del>- Inputs</del>
                     write(*,*) 'Station latitude and longitude:'
                     read(*,*) phi_s, lambda_s
                    write(*,*) 'Earthquake latitude and longitude
                     read(*,*) phi_e, lambda_e
               c Conversion from deggree to radian 
                    phi s = phi s * deg2radlambda s = lambda s * deg2rad
                     phi_e = phi_e * deg2rad 
                     lambda_e = lambda_e * deg2rad 
               c --- Calculation starts --- ae = cos(\pi) * cos(\pi)be = cos(\phi h i e) * sin(lambda e)ce = sin(\pi)as = cos(\phi h i_s) * cos(\theta h s_s)bs = cos(\pi) * sin(lambda s)cs = sin(\text{phi}_s)cos delta = ae*as + be*bs + ce*csdelta = a cos(cosdelta)!sin theta = (as*be-bs*ae) / sin(delta) / cos(\phi) s
                    !cos theta = (ce - cs * cos delta) / sin(delta) / cos(phi s)
                     !theta = atan2(sin_theta, cos_theta) !--- Calculation ends --- 
               c Output 
                     delta = delta * rad2deg 
                    !theta = theta * rad2deg 
                    write(*,*) 'delta theta: ', delta, theta
                     end Function 1
                                                     INPUTSOUTPUT
```

```
Function 2
                                                      INPUTSOUTPUTReal function theta(phi_s,lambda_s,phi_e,lambda_e)
                     implicit none 
                      real phi_s, lambda_s, phi_e, lambda_e, pi, deg2rad, rad2deg 
                      real ae, be, ce, as, bs, cs 
                     real cos_delta, delta, sin_theta, cos_theta<del>, theta</del>
                c Constants pi = a cos(-1.0)deq2rad = pi/180.
                     rad2deg = 180./pi<del>- Inputs</del>
                      write(*,*) 'Station latitude and longitude:'
                      read(*,*) phi s, lambda s
                      write(*,*) 'Earthquake latitude and longitude:'
                      read(*,*) phi_e, lambda_e
                c Conversion from deggree to radian 
                     phi_s = phi_s * deg2radlambda s = lambda s * deg2rad
                     phi e = phi e * deg2rad
                     lambda e = lambda e * deg2rad
                c --- Calculation starts --- ae = cos(phi_e) * cos(lambda_e)be = cos(\phi h i_e) * sin(lambda_e)ce = sin(\pi)as = cos(\phi h i s) * cos(\lambda h u)bs = cos(\phi h i s) * sin(lambda s)cs = sin(\pi)cos delta = ae*as + be*bs + ce*cs delta = acos(cos_delta) 
                     sin theta = (as*be-bs*ae) / sin(delta) / cos(phi s)cos theta = (ce - cs * cos delta) / sin(delta) / cos(phi s)
                     theta = atan2(sin theta, cos theta) !-- Calculation ends ---c Output 
                      delta = delta * rad2deg 
                       theta = theta * rad2deg 
                     write(*,*) 'delta theta: ', delta, theta
                       end
```
#### Main program

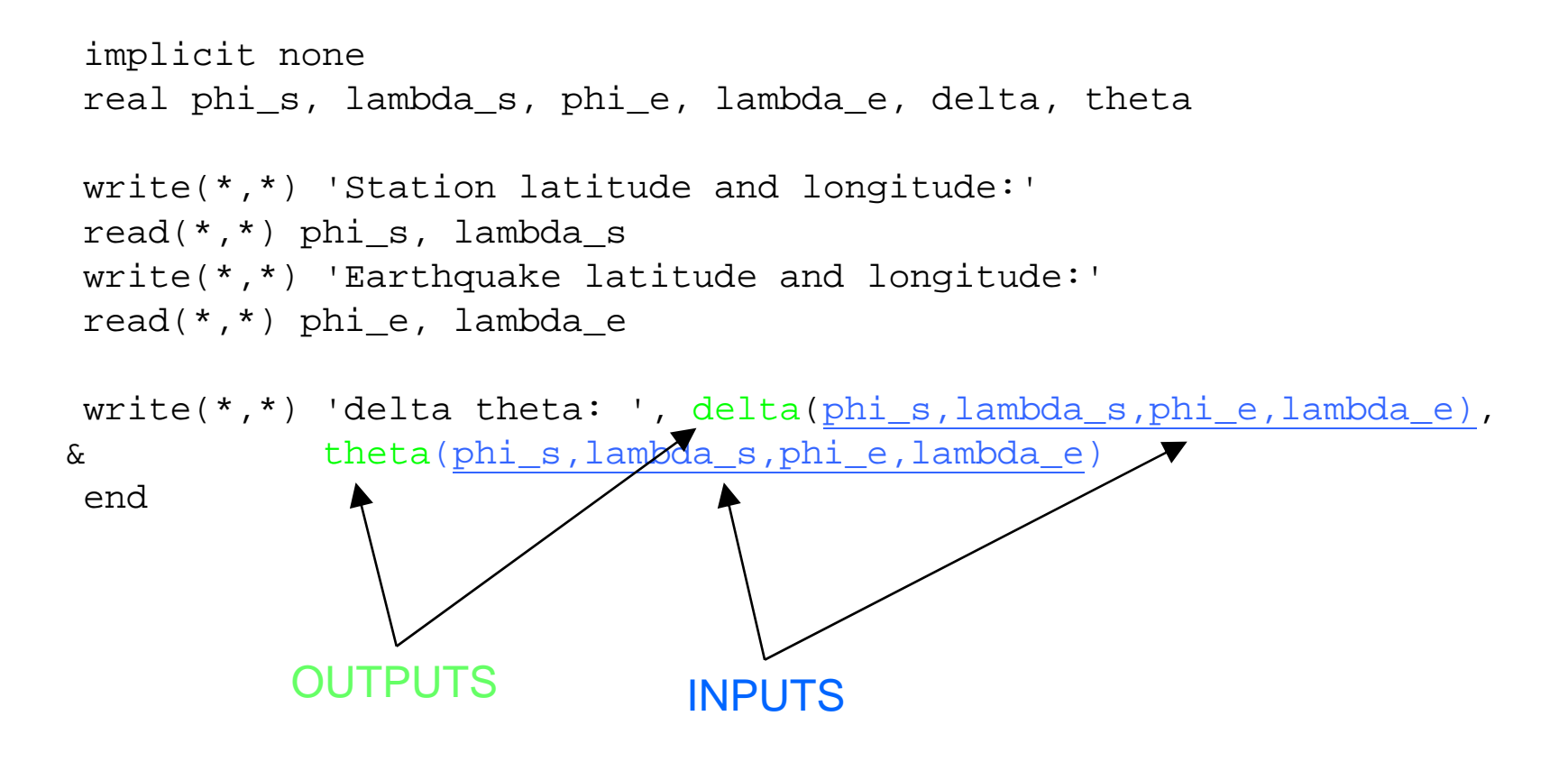

Function can return only a single value such as sin(x).

# Passing array

• When you pass an array to <sup>a</sup> subprogram module, it is necessary to pass the name and size of the array (*adjustable dimensioning*).

#### Passing one dimensional array

```
 implicit none 
 integer i 
real x(3), ave
read(*,*) (x(i), i=1,3)call cal_ = <math>(x, 3, ave)</math>
write(*,*) 'ave.: ', ave
 end
```

```
subroutine cal_ave(y, n, ave)
      implicit none 
 integer i, 
n
     real y(n), ave
     ave = 0.
      do i=1, n 
         ave = ave + y(i) end do ave = ave / float(n) end
```
# Passing multi dimensional array

- The first dimension decides orders of mapping the array elements into memory of computer.
- Therefore, if the first dimension of an array in the main program is different from that in the subprogram, the program does not work properly.

#### Passing Matrix (1)

![](_page_26_Picture_80.jpeg)

#### Passing Matrix (2)

![](_page_27_Figure_1.jpeg)

#### Exercise 6-2

• Try the examples of passing arrays shown in the previous slides.